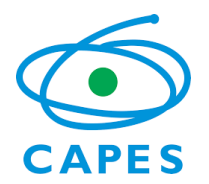

COORDENAÇÃO DE APERFEIÇOAMENTO DE PESSOAL DE NÍVEL SUPERIOR Setor Bancário Norte (SBN), Quadra 2, Bloco L, Lote 06, Edifício Capes, 2º Andar - Bairro Asa Norte, Brasília/DF, CEP 70040-031 Telefone: e Fax: @fax\_unidade@ - www.capes.gov.br

## **ANEXO II FORMULÁRIO DE DADOS DE CONTATO PARA CARTAS DE RECOMENDAÇÃO**

# **Programa Capes-Purdue de Doutorado em Agricultura Agriculture PhD fellows Program**

### **INSTRUÇÕES:**

#### **O(a) candidato(a) deverá:**

**1**. Em conformidade com o Item "Dos Documentos e Informações Obrigatórios", preencher este formulário com dados de três indivíduos que emitirão três cartas, em língua inglesa, a serem enviadas pelos próprios emitentes à Capes.

**2.** Baixar o formulário (Anexo III) disponível na página do programa e no e fornecê-lo para preenchimento pelos recomendantes que escolher.

**3.** Solicitar a cada recomendante que envie o formulário (Anexo III) preenchido e assinado para o email [inscricao.purdue@capes.gov.br](mailto:inscricao.purdue@capes.gov.br) com o arquivo nomeado no seguinte formato: RECOMMENDATION-(primeiro nome último nome do candidato)-(primeiro nome e último nome do recomendante). Ex.: RECOMMENDATION-JOAO SILVA-MARIA PEREIRA.

**4.** Solicitar a cada recomendante que utilize o mesmo e-mail institucional que o candidato informará à CAPES no ato de sua inscrição para encaminhar o formulário preenchido e assinado à CAPES **até a data de encerramento das inscrições**. Não é necessário ao recomendante aguardar que o candidato finalize sua inscrição para realizar o envio da recomendação.

### **IMPORTANTE:**

**1.** Para uma recomendação imparcial, o conteúdo das cartas será confidencial e não poderá ser divulgado pelo emitente ao candidato.

**2.** As informações prestadas neste Edital e durante a vigência da concessão da bolsa serão de inteira responsabilidade do candidato e bolsista, reservando-se à Capes o direito de excluí-lo da seleção ou do Programa se a documentação ou informações forem apresentadas com dados parciais, incorretos ou inconsistentes em qualquer fase, ou ainda fora dos prazos determinados, bem como se constatado posteriormente serem tais documentos ou informações inverídicas.

**3.** Não serão aceitas recomendações encaminhadas após o encerramento das inscrições.

**4**. Caso mais de 3 formulários de recomendação sejam encaminhados em favor do mesmo candidato, somente os 3 primeiros serão considerados.

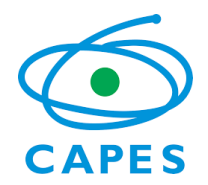

COORDENAÇÃO DE APERFEIÇOAMENTO DE PESSOAL DE NÍVEL SUPERIOR Setor Bancário Norte (SBN), Quadra 2, Bloco L, Lote 06, Edifício Capes, 2º Andar - Bairro Asa Norte, Brasília/DF, CEP 70040-031 Telefone: e Fax: @fax\_unidade@ - www.capes.gov.br

## **DADOS DE CONTATO PARA CARTA DE RECOMENDAÇÃO**

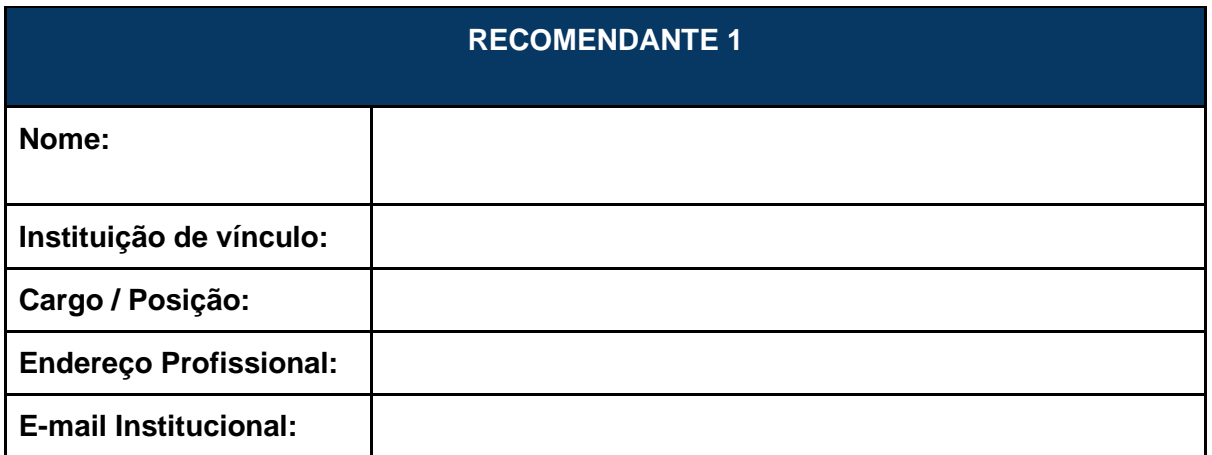

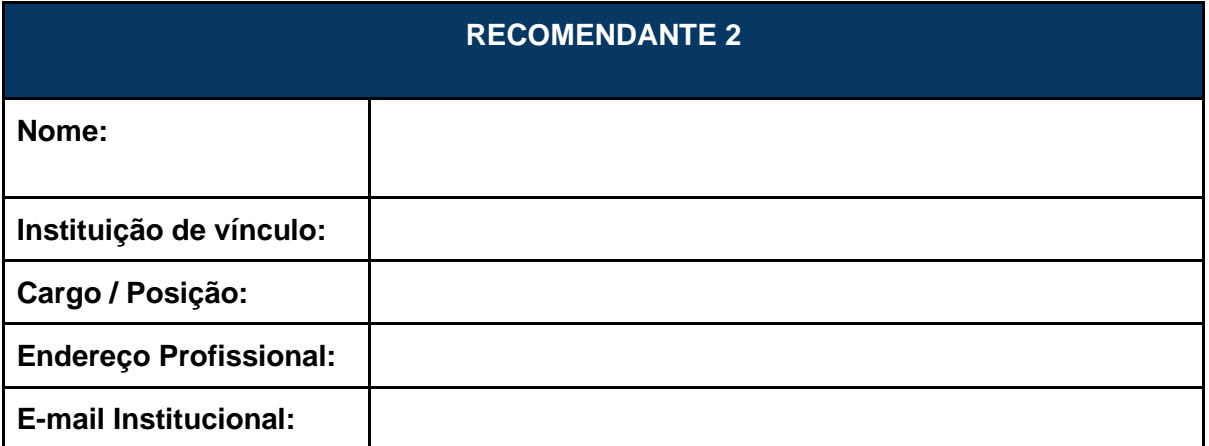

# **RECOMENDANTE 3**

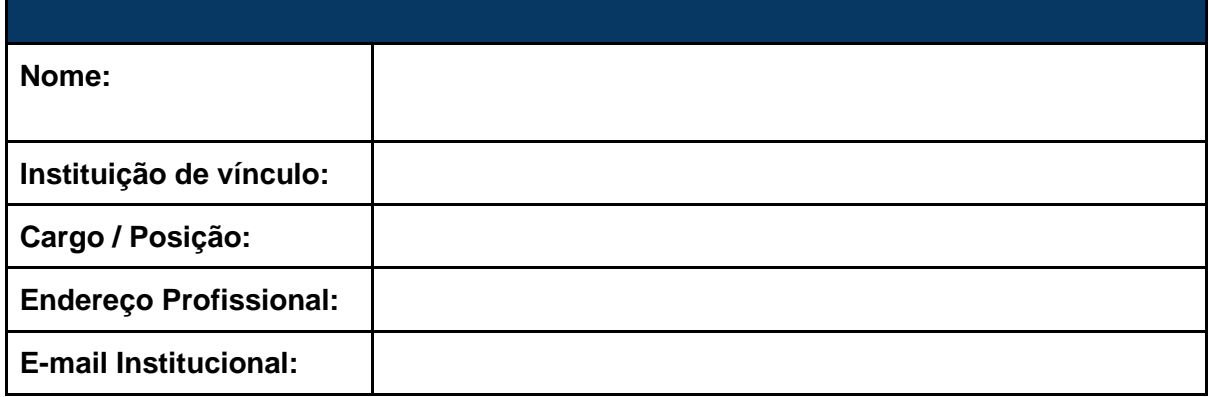